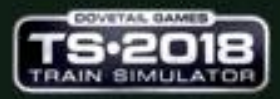

# **Pack Railway Service** Rel 1.2 **Provider: Cast by Andrea66**

codadeltrero.com

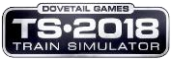

# Table of Content

- **2** History
- i Party<br>Ma Installation
- Content
- Naming convention
- $\ddot{z}$  Usage
- i dina kutoka kutoka kutoka kutoka kutoka kutoka kutoka kutoka kutoka kutoka kutoka kutoka kutoka kutoka kutok<br>Kati Donate
- General Note and Disclaimer

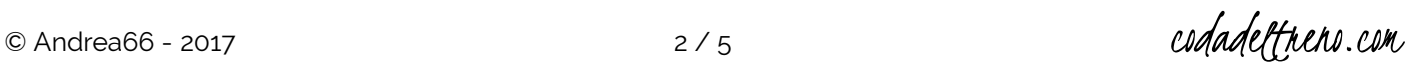

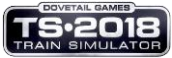

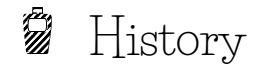

### Release 1.0

First Release

### Release 1.1

Items added and revised structure.

### Release 1.2

Pack reorganized

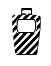

## Installation

Pack is supplied in the rwp format and must be installed via the specific TS Utilities function, taking care to uninstall eventual previous release.

This manual will be also copied into the folder RailWorks\Manuals\EN\Cast. Once installed you've to allow provider CAST and product ADDON

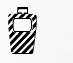

# Content

The pack includes various object to integrate the railway system. In specific

Cable container loft in various width (20 – 30 – 37.5 – 50 cm) with deviation and manhole

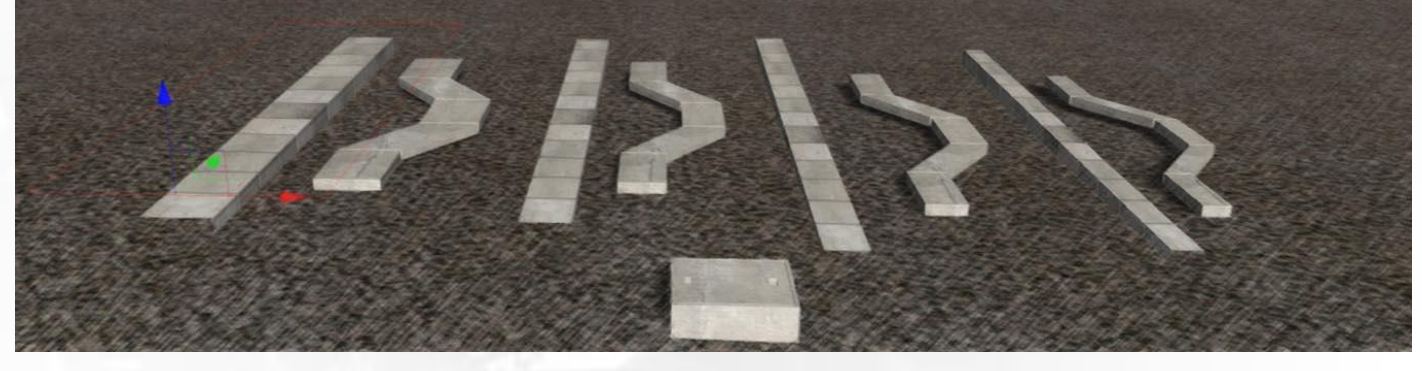

Line phone, electric and signal box

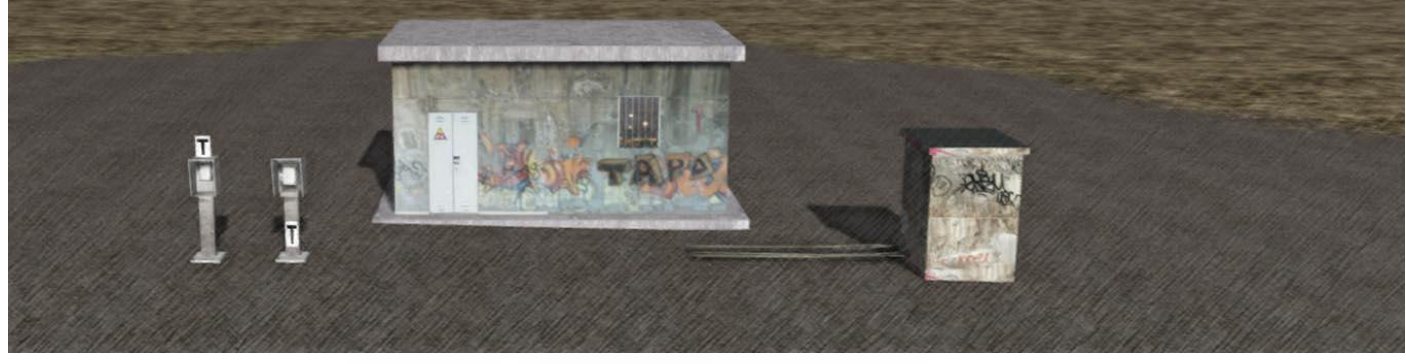

Train wash

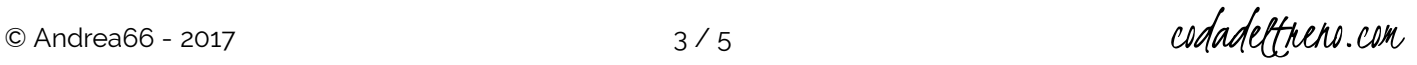

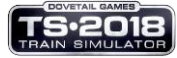

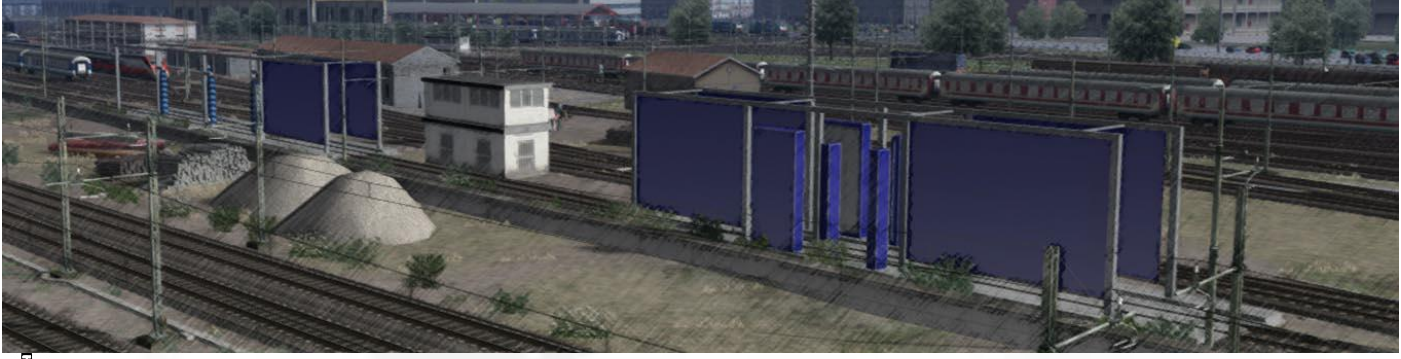

#### Nomenclatura .<br>M

The loft container are visible in Linear Objects, sub-category Wall. The naming convention follow the rule:

CAST – SERVLI – Channel Loft Width

Where: Width = width in cm

All the other static object are visible under Object, Track Infrastructure. The naming convention follow the rule:

CAST – SERVLI – Object Description

Where: Object Description = Self-explanatory description

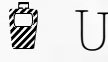

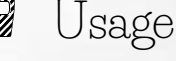

There are no specific indications for the usage, simply use it like a normal loft object for the container or a normal object in all the other case.

#### i Till<br>Mil Donate

This and other my works are completely Free to use and can be in the future subject of improvement/changes. If you like my work, you are free to donate a small amount to support the efforts in creating and maintaining the works. You can do it via the PayPal link below.

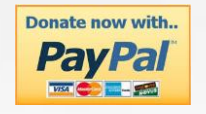

#### $\widetilde{\mathbb{Z}}$ General note and disclaimer

Modification, repaints, and upload to other site are not allowed without permission of the creator and even if allowed, this readme doc has to be included without any modifications.

I do not assume any responsibilities in case of problems caused by a wrong installation, or by the usage of this content for personal content creation.

IMPORTANT NOTICE. This is user generated content designed for use with Dovetail Games Software.

Dovetail Games does not approve or endorse this user generated content and does not accept any liability or responsibility regarding it.

This user generated content has not been screened or tested by Dovetail Games. Accordingly, it may adversely affect your use of Dovetail Games' products. If you install this user generated content and it infringes the rules

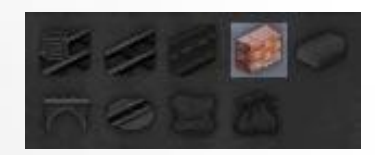

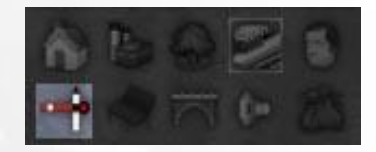

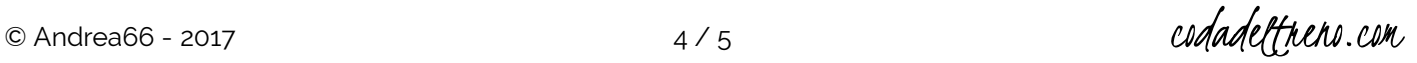

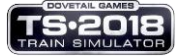

regarding user-generated content, Dovetail Games may choose to discontinue any support for that product which they may otherwise have provided.

The Train Simulator EULA sets out in detail how user generated content may be used, which you can review further here: www.dovetailgames.com/terms. In particular, this user generated content includes work which remains the intellectual property of Dovetail Games and which may not be rented, leased, sub-licensed, modified, adapted, copied, reproduced or redistributed without the permission of Dovetail Games.

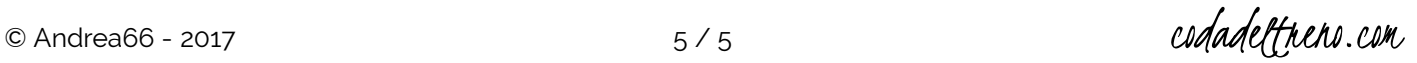